### **الباب الثالث**

**منهج البحث**

**أ- نوع و مدخل البحث** 

نوع البحث هو حبث امليدان (*Research field* ( عن "فعالية استخدام اسرتاتيجية العصف الذهين يف تعليم مهارة القراءة يف الصف العاشر من مدرسة الثانوية اإلسالمية احلكومية اخلامسة مراباهان.

لذلك، قام الباحث باستخدام مدخال ك ِّميا ضغط البيانات عدداملصنوع بطريقة االحصاء.

**ب- تصميم البحث** 

يستخدم الكاتب في هذا البحث بتحريبي كميا. البحث التجريبي هو جرّب الباحث موجود أم لا رابطة السبب بالعاقبة. و من ذلك، المحيط في هذا البحث تشتمل عن مرحلة ما قبل حبث التجرييب، وعمله ، ودوره فيما يلى :

> 1(مرحلة قبل حبث التجرييب أ- اختيار موقع البحث التجرييب. ب- عمال تقريبا لعمل البحث، ملدرس اللغة العربية. 2(مرحلة العمل البحث التجرييب أ- عمل املالحظات مباشرة إىل املدرسة. ب- املشاركة عند مجع البيانات.

3(إعداد التقارير البحث، استنادا إىل نتيجة البيانات اليت توجد.

## **ج- موضوع البحث**

 أما موضوع من هذا البحث هي " فعالية استخدام اسرتاتيجية العصف الذهين " *BRAINSTORMING* "ىف تعليم مهارة القراءة يف الصف العاشر من املدرسة الثانوية اإلسالمية احلكومية اخلامسة مرباهان.

**د- ذاتي البحث**

الذاتى ىف هذاالبحث هي طلبة يف الصف الصف العاشر مدرسة الثانوية الإسلامية الحكومية الخامسة مرباهان ، عددهم سبعة و ستون (٦٩). و ينقسم الى ٣ فصول وهو الصف العاشر أ عددهم ٢٣ (control class)، والصف العاشر ب عددهم 32 ، و الصف العاشر ج عددهم 32 .(experiment class)

| البيان           | الجملة | الصفّ      |
|------------------|--------|------------|
| محموعة الضابطة   | ۲.     | العاشر "أ" |
| محموعة التجريبية |        | العاشر "ج" |
|                  |        | الجملة     |

**الجدول 1.3 بيان ذاتي البحث**

#### **ه- البيانات و مصادرها**

**-1 البيانات**

البيانات ىف هذا البحث نوعان : البيانات األساسية و البيانات الداعمة.

أ- البيانات األساسية استخدام اسرتاتيجية العصف الذهين يف تعليم مهارة القراءة و هذه البيانات حتصل عليه الباحث من االختبار القبلي و البعدي. ب- البيانات الداعمة هذه البيانات عبارة عن تصو ير عام على حمل البحث و هي تشتمل على :

- أ- تصوير العام عن موقع البحث
	- ب- أجهرة املدرسة
	- ج- حاالت الطلبة
	- **-2 مصادر البيانات**

وللوصول على تلك البيانات طلب الباحث عن مصادرها من الموارد الآتية : املستجيب يعين الطلبة يف الصف العاشر من املدرسة الثانوية اإلسالمية احلكومية اخلامسة مرباهان

-1 مدرس اللغة العربية للصف العاشر من املدرسة الثانوية اإلسالمية احلكومية اخلامسة مرباهان

-2 الوثائق املدرسية يعين مجيع الوثائق اليت هلا إر تباط بالبحث.

# **و- أساليب جمع البيانات** جلميع البيانات فتستخدم الباحث األساليب اآلتية :

- -1 **االختبار** ، و االختبار نوعان هو االختبار القبلى و االختبار البعدى. فالاختبار القبلى هو الاختبار الذى يفعل قبل استخدام استراتجية إعتبار األفكار ىف تعليم مهارة القراءة . و االختبار البعدى هو االختبار الذى يفعل بعد استخدام استراتجية العصف الذهني فى تعليم مهارة القراءة. <sup>• ٤</sup>
- -2 **الوثيقة** ، يستعمل ليحفر البيانات عن عدد طلبة الصف العاشر من املدرسة الثانوية اإلسالمية احلكومية اخلامسة مرباهان و عدد املدرس ىف املدرسة.

هذه الطريقة مستخدمة لتحصيل البيانات املتوثقة من املدرسة املتعلقة عن حالة صورة العامة من املدرسة الثانوية اإلسالمية احلكومية اخلامسة مرباهان.

- **-3 المقابلة**
- يستعمل هذا األسلوب ليحفر البيانات عن تعليم اللغة العربية من الطلبة مبدرسة الثانوية اإلسالمية احلكومية اخلامسة مرباهان و دوافع الطلبة.
	- **-4 المالحظة**
- استخدام الباحث ملراقبة مباشرة إىل مكان البحث للمسائل، كحالة الفصل و عدد الطالبة قبل استعمال اسرتاجتية العصف الذهين.

 $\overline{\phantom{a}}$ 

<sup>40</sup> S. Margono, Metodologi Penelitian Pendidikan, cet.9, Rineka Cipta Jakarta, Desember 2014, hlm. 158

**ز- معايير أدوات االختبار -1إعداد أدوات اإلختبار**  إعداد أدوات االختبار للنظر يف عدة األمور، وهي: ّد أ( اإل د باملنهج على مستوى الوحدة. ختبار يه ب( التقدير ينظر بسمة املعرفية. ج( حبوب األسئلة متعددة.

-3 **تجربة أدوات االختبار**

قال اريكنطو ) Arikunto)، اختبار جيدا هو اختبار لتكون صحيحة وثبتية هبا. ولذلك قبل سيفعل مجع البيانات فاألول ينفذ تشغيل اختبار لتحديد صحيحة و ثبتية بها من الأسئلة التي سيتم اختبارها. أما بالنسبة لإجراء اختبار التي خارج هذا الموضوع البحث.<sup>٤١</sup>

أ( الصحة ابطة بني مقياس بأهدف التعليم. لتحديد الصحة حبوب ّ كيفية الذي دّل الر األسئلة تستخدم إرتباط ضرب العزوم بأرقام التقريبية هي:

$$
r_{xy} = \frac{N \sum XY - (\sum X).(\sum Y)}{\sqrt{\sum nx^2 - (\sum X)^2 \{N\sum Y^2 - (\sum X)^2\}}}
$$

البيانات:

ا معامل إرتباط ضرب العزوم
$$
r_{xy}
$$

$$
N = 2\lambda c
$$

 $\overline{\phantom{a}}$ 

<sup>41</sup> Suharsimi Arikunto, *Dasar- Dasar Evaluasi Pendidikan*, (jakarta: Bumi Askara, 1997). Hlm 57

<sup>X</sup> = نتيجة حبوب األسئلة <sup>Y</sup><sup>=</sup> نتيجة جمموع الطلبة

القيمة  $\Gamma_{\rm XY}$  الحسب إلى r في قائمة القيمة إرتباط ضرب العزوم بصفّ الأهميات ٥% . إذا  $r_{\mathrm{xy}} \geq r_{table}$  فحبوب الأسئلة صحة

ب( الثبات الثبات هو السدّاد الدقة من أداة التقييم لتحديد الثبات طقم الأسئلة، يستخدم بالقائدة وهي :

$$
r_{11} = \left(\frac{n}{n-1}\right) \left(1 - \frac{\sum \alpha_i^2}{\alpha_t^2}\right)
$$

البيان :

الثبات كل الاختبار =  $r_{\chi \nu}$ عدد من تفاوت مجموع النقط حبوب الأسئلة  $\geqslant \geqslant 2$ جموع التفاوت $\alpha_i^2$ 

n <sup>=</sup> عدد من األسئلة

 $\%$ عطاء تأويل لى  $r_{11}$  فالقيمة  $r_{11}$  الذي تحصل المقارنة مع  $r_{table}$  مع مستوى الدلالة ه . إذا  $\rm r_{xy} \geq r_{table}$  فحبوب الأسئلة ثباتا.

بناء على حصول احلساب صحة وثبات أدوات االختبار اليت اخترب، فتحديد أدوات االختبار فائدة يف هذا البحث، اختار الباحث أدوات االختبار صحة، أما حساب للصّحة والثبات حبوب الأسئلة في الجدول التالي :

| الوصف | $r_{11}$                                   | الوصف    | $r_{xy}$                                    | السؤال               |
|-------|--------------------------------------------|----------|---------------------------------------------|----------------------|
|       |                                            | صحّة     | $\cdot$ , $\tau \cdot \gamma$               | $\lambda$            |
|       |                                            | صحّة     | $\cdot$ , $751$                             | ٢                    |
|       |                                            | غير صحّة | $\cdot$ , $\mathsf{r} \setminus \mathsf{s}$ | $\mathbf{\breve{v}}$ |
|       |                                            | صحّة     | $\cdot$ , $\circ$ $\uparrow$ $\wedge$       | ٤                    |
|       |                                            | صحّة     | $\cdot$ , $551$                             | $\mathsf{C}$         |
|       |                                            | غير صحّة | $\cdot$ , $\tau$ $\vee$ $\wedge$            | ٦                    |
|       |                                            | غير صحّة | . ,                                         | ٧                    |
| صحّة  | $\cdot$ , $\wedge$ $\overline{\ }$ $\cdot$ | غير صحّة | $\cdot$ , $\mathsf{r}$ . $\mathsf{r}$       | ٨                    |
|       |                                            | صحّة     | $\cdot$ , $757$                             | ٩                    |
|       |                                            | غير صحّة | $\cdot$ , $\wedge \wedge \wedge$            | $\backslash$ .       |
|       |                                            | صحّة     | $\cdot$ , o \ \                             | $\setminus$          |
|       |                                            | صحّة     | $\cdot$ , $797$                             | $\gamma$             |
|       |                                            | صحّة     | $\cdot$ , $551$                             | ۱۳                   |
|       |                                            | غير صحّة | $\cdot$ , $\setminus \wedge \wedge$         | $\setminus$ 2        |
|       |                                            | صحّة     | $\cdot$ , $575$                             | $\setminus \circ$    |
|       |                                            | صحّة     | $\cdot$ , $\vee$ { $\vee$                   | ۲ ۱                  |
|       |                                            | غير صحّة | $\cdot$ , ۲ ۱ ٦                             | ١٧                   |
|       |                                            | صحّة     | $\cdot$ , 9 \ 7                             | ۱۸                   |
|       |                                            | صحّة     | $\cdot$ , $\epsilon$ $\vee$ $\tau$          | ۱۹                   |
|       |                                            | صحّة     | $\cdot$ , or.                               | ٢.                   |
|       |                                            | صحّة     | $\cdot$ , $\epsilon$ or                     | ۲ ۱                  |

**الجدول 1.3 الصحة والثبات تجربة األسئلة**

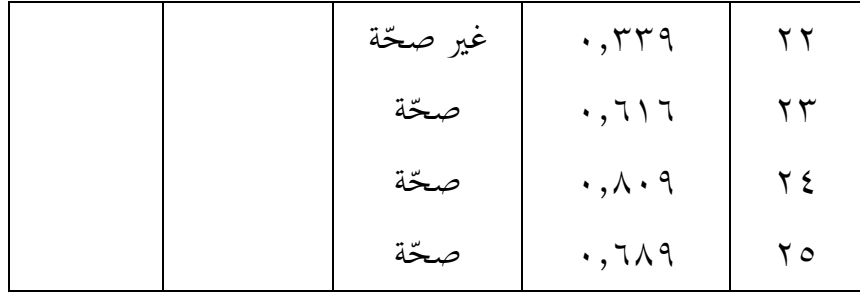

بناء على صحة اإلختبار، ميلك أن يستخلص من 35 حبوب األسئلة يف الطقم، 27 حبوب األسئلة صحة، 8 حبوب األسئلة غري صحة. فحبوب األسئلة صحة الذي يصري ألسئلة االختبار القبلي و البعدي.

## **ح- تصميم القياسات**

يف هيكل يسر املرحلة حتليل البيانات يف الباب الرابع، فاملقتضى شيء ما صحة للقيس يف هذه البحث، كما التايل :

المؤشر : نتيجة الاختبار الأخير الطلبة في تعليم مهارة القراءة.

كيفية قياس : لاختبار القبلي أسئلة البحث جملتها (١٥) الأسئلة كل سؤال صحيح من رقم ١-١٠ اعطاء نتيجة (٥) وأما من ١١-١٥ اعطاء نتيجة (١٠) و (٠) اذا جوبه خطاء. صار نتيجة الأقصى تحصّل من المستجيب وهو ١٠٠.

و لاختبار البعدى أسئلة البحث جملتها (١٥) الأسئلة كل سؤال صحيح من رقم ١-١٠ اعطاء نتيجة (٥) وأما من ١١–١٥ اعطاء نتيجة (١٠) و (٠) اذا جوبه خطاء. صار نتيجة الأقصى تحصّل من المستجيب وهو  $.144$ 

طريقة تقدير حصل تعليم الطلبة باستخدام رموز من عثمان وهو:  
N = 
$$
N = \frac{\text{skor perolehan}}{\text{skor maksimal}} \times 100
$$
البیان :  
= قيمة الأخير

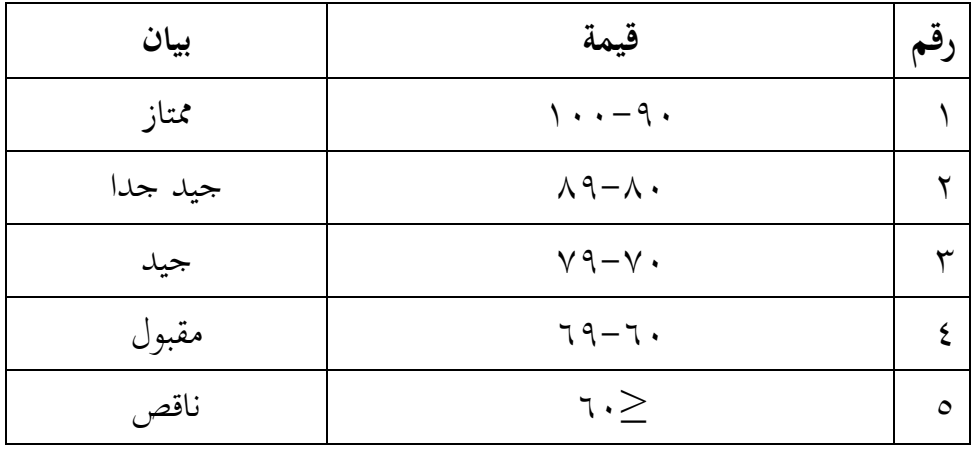

تفسير نتائج الاختبار باستخدام دليل الآتي :

و بعد ذلك قيمة اليت حتصل امللية باالختبار إحصاء لتحديد موجود و غريه االختالف كبري من نتائج تعليم الصفان الذي يبحث و بني بالتفصيل أسلوب حتليل البيانات. هذا تفسري نتائج تعليم تستعمل لقيمة االختبار القبلي و االختبار البعدي يف اجملموعة الضابطة و اجملموعة التجربة. **ط- أسلوب تحليل البيانات**

البيانات نتائج تعليم اللغة العربية من االختبار القبلى و االختبار البعدى، و التحليل باستخدام إحصاءات الوصفى و إحصاءات التحليلى.

إحصاءات التحليلى االستخدام هى اختبار املختلفة أو اختبار -Mann Whitney(اختبار U) قبل إجراء الاختبار الأول يفعل من الحسابات الإحصائية حييط من املتوسط و اإلحنيار املعيارى. يستخدم اختبار t اذا البيانات توجيع الطبيعية و التجانس. ويستخدم الاختبار Mann-Whitney(اختبار u) اذا البيانات غري توجيع الطبيعية.

أ. املتوسط

عند سودجان أن لتثبيت مؤ هالت نتيجة التعلم احلصول لطالب يستطيع أن يعرف من خالل املعدل الذي حدده ب :

$$
\overline{x} = \frac{\sum f_i x_i}{\sum f_i}
$$

البيان:

(mean) قيمة المتوسط (mean) جموع نتيجة الضرب بين كل البيانات مع تواترها $\sum f_i x_i$ جموع البيانات $\sum f_i$ 

ب. االحنراف املعياري االحنراف املعياري أو االحناف القياسي العينة املستخدمة يف احتساب قيمة <sup>1</sup> الختبار الطبيعية.

$$
S = \sqrt{\frac{\sum f_i (x_i - \bar{x})^2}{n - 1}}
$$

البيان :

S = االحنراف املعياري قيمة المعدل = قيمة المعدل $\bar{x}$  $\dots$  , r , ۲ , ۱  $i\in I$  , و أما  $i=1,2$  , ۲ , ۲  $\sum f_i$ = عدد البيانات $=$  = البيانات إىل i 0 و أما i = 02 03 03 . . . ج.االختبار الطبيعية كان االختبار الطبيعية مستخدما ملعرفة الطبيعية من توزيع البيانات. ممتحن طبيعية البيانات التي تحصل بالبحث استخدام اختبار (2X) uji chi - kuadrat بخطوات

االختبار كما يلي :

$$
X^2 = \sum \frac{(f_o - f_e)}{f_e}
$$

البيان:

- : قيمة جى مربع (chi-kuadrat) التكرار الملاحظة :  $f_o$ التكرار المتوقع:  $f_e$
- إذا  $X^2_{\rm{hitung}}$   $\times$   $X^2_{\rm{tabel}}$  فتوزيع البيانات طبيعية وإذا  $X^2_{\rm{tabel}}$  توزيع البيانات ليست طبيعية.
- د. االختبار التجانس و بعد توزيع البيانات الطبيعية, ثم يفعل الاختبار التجانس. الاختبار املستخدمة هو االختبار التنوعي األعظم مقارنة بالتنوعي أصغر استخدام اجلدول F. و أما اخلطوات اختبارها هي كما يلي :

أ
$$
F_{\text{hitung}} = \frac{\text{variansi terbesar}}{\text{variansi terkecil}}
$$

 $F_{(table]}$ ب) المقارنة قيمة $F_{hitting}$  مع قيمة). )الفرق ألكرب ) n-1 = db pembilang ) الفرق ألصغر ) n-1 = db penyebut  $\%$ مستوي المغزى $\infty$  (  $\alpha$  ) = ه

 $ro$ 

ج) معايير الاختبار

ه.االختبار t

- اذا <sup>F</sup>tabe<sup>l</sup> > Fhitung فغري التجانس
	- $^{\epsilon \gamma}$ . فالتجانس Fhitung  $\leq F_{\text{table}}$

اختبار المقارنة هي اختبار t العينتين المستخدمة لمقارنة هل هي من تلك البياناتين (الفرق) متسوية أو مختلفة. و أما الخطوات اختبارها كما يلي :

$$
\begin{aligned}\n&\text{: } \int \text{d}x \text{ if } (s^2) \text{ if } (s^2) \text{ if } (s^2) \text{ if } s^2 = \frac{\sum f_i (x_i - \overline{x})^2}{n - 1} \text{ if } s^2 = \frac{\sum f_i x_i}{\sum f_i} \\
&\text{: } \int \text{d}x \text{ if } (s^2) \text{ if } s^2 = \frac{\sum f_i x_i}{\sum f_i} \\
&\text{: } \int \text{d}x \text{ if } s^2 = \frac{\overline{x_i} - \overline{x_i}}{\sqrt{\frac{(n_i - 1)s_1^2 + (n_2 - 1)s_2^2}{n_1 + n_2 - 2} \left(\frac{1}{n} + \frac{1}{n_2}\right)}}\n\end{aligned}
$$

 $\frac{1}{n_2}$ 

البيان :

$$
n_1 = \frac{1}{2}
$$
\n
$$
n_2 = \frac{1}{2}
$$
\n
$$
n_3 = \frac{1}{2}
$$
\n
$$
n_4 = \frac{1}{2}
$$
\n
$$
n_5 = \frac{1}{2}
$$
\n
$$
n_6 = \frac{1}{2}
$$
\n
$$
n_7 = \frac{1}{2}
$$
\n
$$
n_8 = \frac{1}{2}
$$
\n
$$
n_9 = \frac{1}{2}
$$
\n
$$
n_9 = \frac{1}{2}
$$
\n
$$
n_1 = \frac{1}{2}
$$
\n
$$
n_1 = \frac{1}{2}
$$
\n
$$
n_2 = \frac{1}{2}
$$
\n
$$
n_3 = \frac{1}{2}
$$
\n
$$
n_4 = \frac{1}{2}
$$
\n
$$
n_5 = \frac{1}{2}
$$
\n
$$
n_6 = \frac{1}{2}
$$
\n
$$
n_7 = \frac{1}{2}
$$
\n
$$
n_8 = \frac{1}{2}
$$
\n
$$
n_9 = \frac{1}{2}
$$
\n
$$
n_1 = \frac{1}{2}
$$
\n
$$
n_2 = \frac{1}{2}
$$
\n
$$
n_3 = \frac{1}{2}
$$
\n
$$
n_4 = \frac{1}{2}
$$
\n
$$
n_5 = \frac{1}{2}
$$
\n
$$
n_6 = \frac{1}{2}
$$
\n
$$
n_7 = \frac{1}{2}
$$
\n
$$
n_8 = \frac{1}{2}
$$
\n
$$
n_9 = \frac{1}{2}
$$
\n
$$
n_1 = \frac{1}{2}
$$
\n
$$
n_2 = \frac{1}{2}
$$
\n
$$
n_3 = \frac{1}{2}
$$
\n
$$
n_4 = \frac{1}{2}
$$
\n
$$
n_5 = \frac{1}{2}
$$
\n
$$
n_6 = \frac{1}{2}
$$
\n
$$
n_7 = \frac{1}{2}
$$
\n
$$
n_8 = \frac{1}{2}
$$
\n
$$
n_9 = \frac{1}{2}
$$
\n<math display="</math>

1

<sup>42</sup> Suharsimi Arikunto, *Prosedur penelitian*,Cet.14, jakarta : Rineka Cipta, 2010, hlm 363

تنوعي البيانات الأولى  $x_1{}^2$ تنوعي البيانات الثاني  $x_2^2$ ج) تثبيت قيمة t في الجحدول توزيع t بمستوى المغزى c =  $\alpha$  بـ  $(n_1 + n_2 - 2) = d_k$  $\rm{H}_a$  د) تثبيت معياري الاختبار إذا ttabel  $\rm{t}\,$  hitung  $\rm{t}\,$  ttabel –ف Ho المقبولة و المردودة. ٤٣

و. اختبار مان ويتني (Mann Whitney) ( اختبار U)

إذا البيانات التحليل عدم التوزيع الطبيعي فاملستخدمة اختبار مان ويتين أو يسمى اختبار<sup>U</sup> أيضا. و عند سوغيونو0 يهدف اختبار U كاملعياري استخدام اختبار t إذا كان الشرط باراميرتيتها مل تتحقق. وتستخدم هذه الطريقة الختبار اهلدف من اختالف السكانني. و أما خطوات االختبار كما يلي :

أ) الجمع بين الفصلين المنفردي و من المرحلة كل أعضائها بدءا من قيمة الملاحظة الأصغر حتى قيمة الملاحظة الأكبر. إذا كان موجودان أو أكثر من ملاحظة متسوية فالمستخدمة بمرحلة المعدل. ب( حساب عدد كل املراحل للمثل األول و الثاين مبجموع رموز 21 ج) لاختبار الاحصائي U, ثم تحسب من العينة الأول بـN1 ملاحظة  $N_1 (N_1 + 1)$  $U_1 = N_1N_2 + \frac{N_1 (N_1 + 1)}{2} \sum R_1$ 

 $\overline{\phantom{a}}$ 

<sup>43</sup>Sugiyono, *Metode Penelitian Pendidikan*,Cet. 16, Alfabeta Bandung februari 2013, hlm.

أو من العينة الن<sup>ا</sup>ي
$$
N_2
$$
 ملاحظة  
 $U_2 = N_1N_2 + \frac{N_2 (N_2 + 1)}{2} \sum R_2$ 

البيان :

\n
$$
N_1
$$
\n

\n\n $N_2$ \n

\n\n $N_1$ \n

\n\n $N_2$ \n

\n\n $N_3$ \n

\n\n $N_4$ \n

\n\n $N_5$ \n

\n\n $N_6$ \n

\n\n $N_7$ \n

\n\n $N_8$ \n

\n\n $N_9$ \n

\n\n $N_9$ \n

\n\n $N_9$ \n

\n\n $N_9$ \n

\n\n $N_9$ \n

\n\n $N_9$ \n

\n\n $N_9$ \n

\n\n $N_9$ \n

\n\n $N_9$ \n

\n\n $N_9$ \n

\n\n $N_9$ \n

\n\n $N_9$ \n

\n\n $N_9$ \n

\n\n $N_9$ \n

\n\n $N_9$ \n

\n\n $N_9$ \n

\n\n $N_9$ \n

\n\n $N_9$ \n

\n\n $N_9$ \n

\n\n $N_9$ \n

\n\n $N_9$ \n

\n\n $N_9$ \n

\n\n $N_9$ \n

\n\n $N_9$ \n

\n\n $N_9$ \n

\n\n $N_9$ \n

\n\n $N_9$ \n

\n\n $N_9$ \n

\n\n $N_9$ \n

\n\n $N_9$ \n

\n\n $N_9$ \n

\n\n $N_9$ \n

\n\n $N_9$ \n

\n\n $N_9$ \n

\n\n $N_9$ \n

\n\n $N_9$ \n

\n\n $N_9$ \n

\n\n $N_9$ \n

د) تستخدم قيمة U في قيمة U التي أنها أصغر و أنها أكبر بعلامة 'U. و قبل يقيم اختبار من المهم بفحص هل وجد U أو U بمقارنتها مع  $\frac{N_1N_2}{2}$ و إذا U = N1N2 -U قيمتها أكبر من $\frac{N_1N_2}{2}$ فتلك القيمة $^2$ و قيمة  $^2$  كتسب ه) مقارنة قيمة U بقيمة U في الجدول. بالمعياري اتخاذ القرار هو إذا  $U_\alpha$   $\leq$ اف لواحد) مقبولة، و إذا $U \le U_\alpha$  في Ho مردودة. اختبار الهام الأكبر (20<)استخدام Ho هنج املنحىن بالسعر احلرج z كما يلي :  $Z=\frac{U^{\frac{N_1N_2}{2}}}{\sqrt{N_1N_2(N_1)}}$ 2  $N_1N_2(N_1+N_{2+1})$ 12 اذا  $z_{\alpha_2}\leq z \leq z_{\alpha_2}$  بالمستوي الحقيقي ٥% = a فـ Ho مقبولة و اذا  $z_{\alpha_2}\leq z \leq z_{\alpha_2}$  أو  $z < -z_{\alpha/2}$  فه Ha مردودة.  $z < -z_{\alpha/2}$ 

**.** 

<sup>44</sup> Sugiono, *Statistika Untuk Penelitian,* (Bandung: CV. Alfabeta, 1997), h. 150-153.